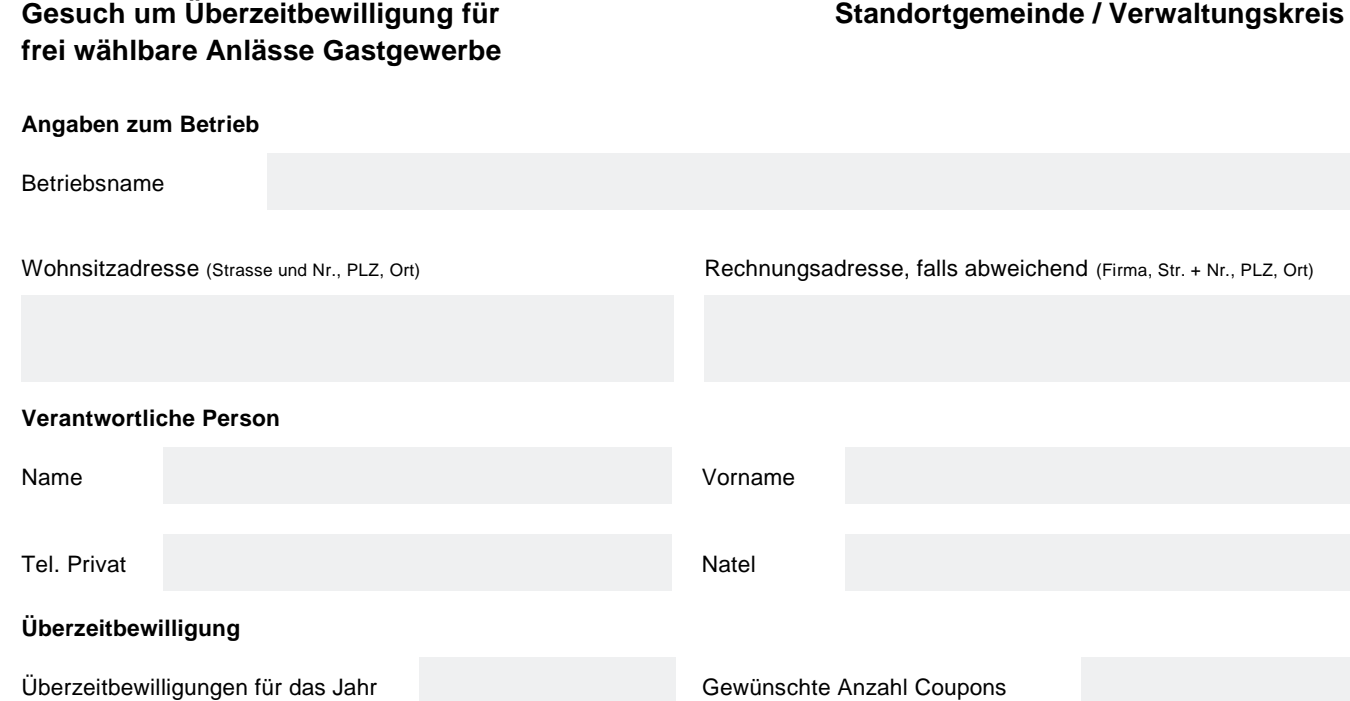

**Hinweise** (GGG Art. 14 und GGV Art. 18)

Pro Jahr können grundsätzlich maximal 24 Bewilligungen pro Betrieb erteilt werden.

**Die Überzeitbewilligungen sind im Voraus zu beziehen und zu bezahlen.** Sie können durch den Betrieb frei eingesetzt werden. Die Bewilligungen gelten nur für den Betrieb, für den sie ausgestellt worden sind. Ein Tausch oder Verkauf an andere Betriebe ist nicht möglich.

**Die Bewilligungen sind nicht auf das nächste Jahr übertragbar. Nicht benutzte Bewilligungen verfallen Ende Jahr.** Eine Rückerstattung der bezahlten Gebühren und Abgaben ist ausgeschlossen.

Wenn von einer Überzeitbewilligung Gebrauch gemacht werden soll, muss die Bewilligung bis spätestens um 00.30 Uhr ausgefüllt sein. Die Überzeitbewilligung ist für allfällige Kontrollen am Buffet bereitzulegen. **Am nächsten Tag ist das weisse Original an das Regierungsstatthalteramt zurückzusenden.**

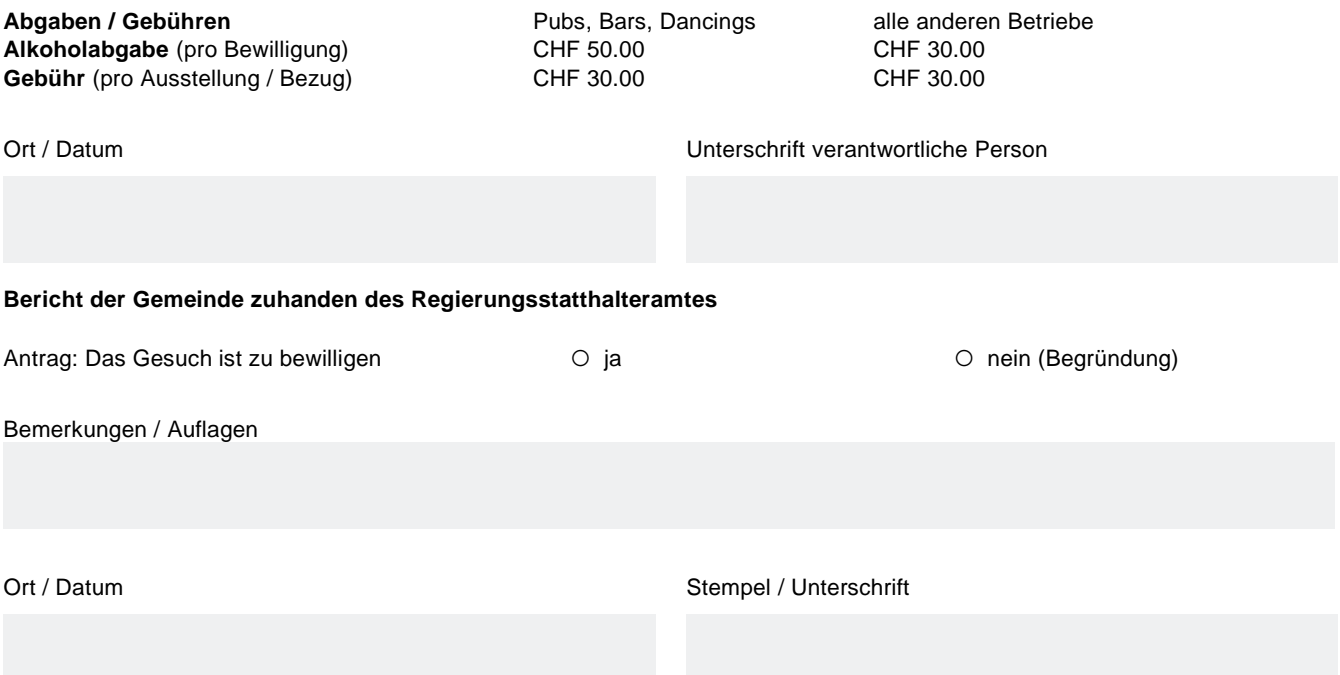